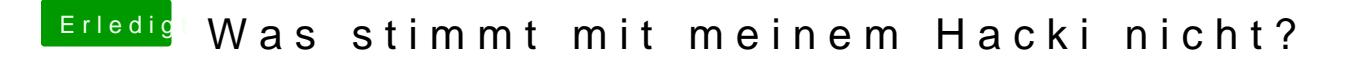

Beitrag von Raptortosh vom 11. Mai 2020, 09:39

Hast du den Fastboot in Windows 10 deaktiviert? (Nicht Fastboot im BIOS)! [https://www.heise.de/tipps-tri &n-aktiviere](https://www.heise.de/tipps-tricks/Windows-10-Schnellstart-deaktivieren-aktivieren-4000088.html)n-4000088.html